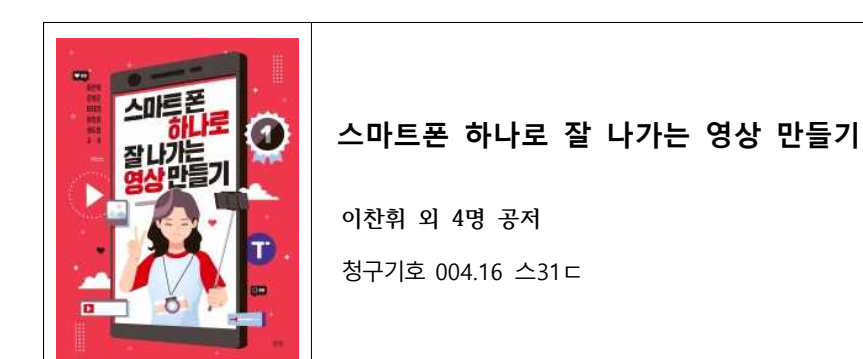

#### **스마트폰으로 나를 혁신하라!**

스마트폰은 가장 대표적인 혁신의 산물이다. 인터넷과 연결되고 다양한 앱으로 무장하면서 스마트폰은 정말 엄청난 혁신을 불러왔다. 이메일, 정보검색, 채팅,<br>콘텐츠 감상, 영상 촬영, 녹음, 메모, 등등 용도가 많고 다양하다.<br>스마트폰이 우리 생활을 바꾸는 동안 정작 나의 생활은 무엇이 바뀌었는가?

이제 스마트폰 없는 생활은 상상조차 할 수 없는가?

스마트

982 咖啡茶 윤희정 해도역  $u - u$ 

이 책은 가장 혁신적인 장치로 나를 혁 신하는 방법을 모색한다. 스마트폰으로 나를 혁신하는 방법이자, **조직의 역량을**  강화하는 전략이다.<br>-<br>우리가 스마트폰에서 가장 자주 사용하**게 있습니다.** 

는 기능은 영상이다. 유튜브에서 영상을 보고 즐기는 소비자 차원에서 벗어나 이 제 직접 영상을 찍고 제작하는 **생산자**로 발돋음 한 것이다.

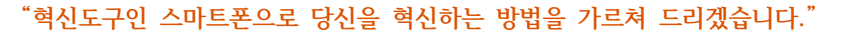

## **책 속에서 만나는 글**

## **PART1 – 모바일 자키의 시대: 스토리 만들기 (p.13)**

새로운 기술은 작업방식의 변화를 만들어낸다. 모바일 저너리즘을 이끌어낸 첫 기술은 카메라다. 독일의 카메라 기업 라이츠(Leitz)가 1913년 발표한 35mm카 메라, '**라이카'(Leitz+Camera)**는 기자가 찍은 현장을 독자가 신문으로 확인하는 놀라움을 만끽하게 해주었다. 라이카의 등장은 포토저너리즘을 이끌어냈다.<br>걸어다니면서 영상을 찍는 장치는'워키루키'(walke-lookie)다.<br><br>인터넷이 방방곡곡 깔리고 전화기가 작아지면서 인터넷과 전화기를 결합한 휴대

폰이 등장했다. 누구나 언제 어디서 어떤 형태 정보든 주고 받을 수 있는 **'소셜 미디어'**의 시대를 연 것이다.

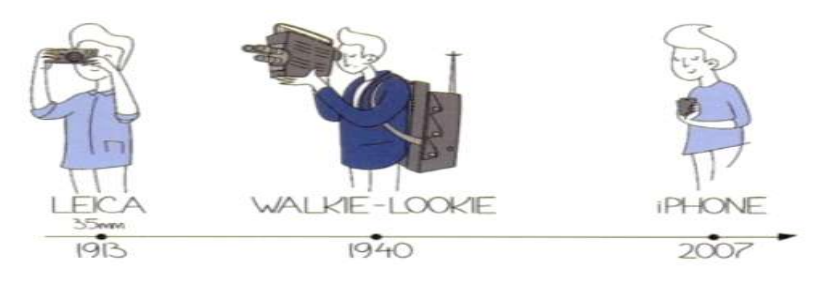

**PART2 – 스마트폰과 부속장치 (p.229)**

1.스마트폰 카메라 설정하는 법

**①화면비**: 찍은 영상을 스마트폰이나, TV로 보려면 가로:세로 비율을 말하는 화면

비를 **16:9**로 하는 게 좋다.

량을 많이 잡아먹는다.

# l으로 소통하는 시대! 스마트폰의 스마트한 이용으로 잘 팔리는 영상을 만들어보재!

**②화질**: **FHD 1920×1080** 이상으로 찍는 게 좋다. 높을수록 화질이 좋아지지만 용

**③HDR 10플러스**: 영상의 품질을 높이려면 '<mark>고급녹화옵션</mark>'에서 이 기능을 이용한다.<br>화질과 명암을 생생하게 만들어 최적의 영상을 구현하는 기술이다.

경상북도교육청 성주도서관

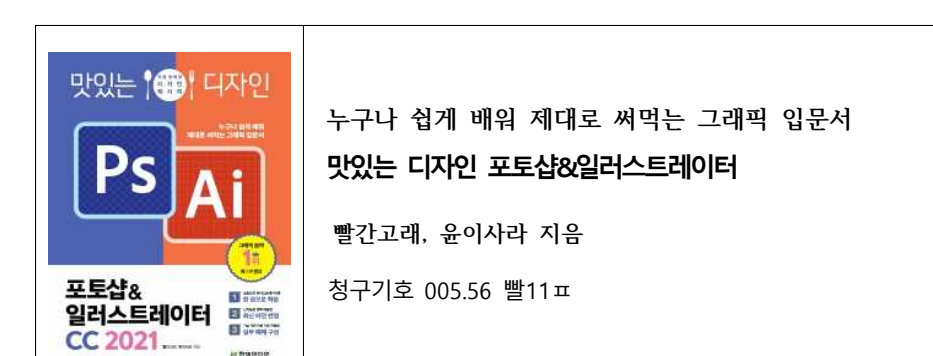

#### **포토샵&일러스트레이터를 제대로 배우는 가장 완벽한 레시피!**

그래픽 디자인에 꼭 필요한 포토샵과 일러스트레이터를 한번에, 그리고 가볍게 배울 수 있다. 핵심만 골라 담아 부담 없이 학습할 수 있으며, 따로따로 배우는 것보다 두 가지 프로그램을 더욱 효과적으로 익힐 수 있다.<br>최신 버전인 CC 2021에 완벽히 대응하여 신기능을 빠르게 익힐 수 있도록 도

와주며, 기능을 익히는 데 최적화된 실무 예제로 기초&핵심 기능을 더욱 쉽게 학습할 수 있다.<br>기본 기능부터 활용법까지 완벽하게 마스터할 수 있는 3단계 학습 방법인 [기능

실습] - [한눈에 실습] - [실무 실습]의 구성은 누구나 포토샵과 일러스트레이터 를 제대로 배워 바로 써먹을 수 있도록 도와준다.

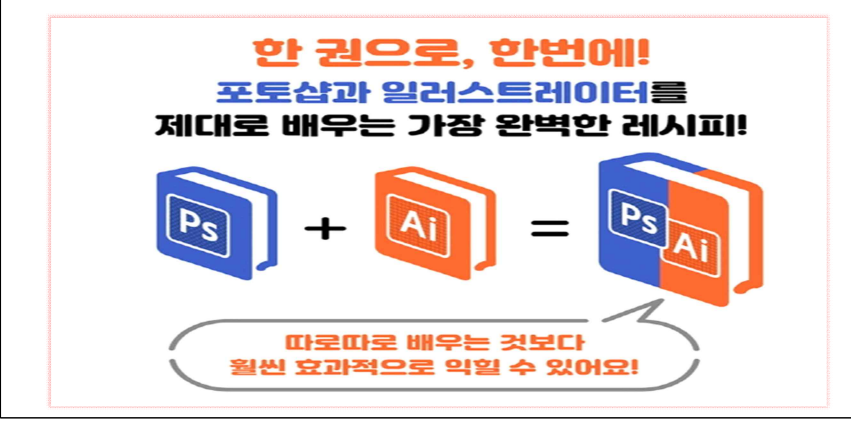

## **책 속에서 만나는 글**

**PART1 –크리에이티브 클라우드 다루기(p.10)**

#### **1.포토샵&일러스트레이터 7일 무료 체험판 가입하기**

어도비홈페이지(http://www.adobe.com/kr/)에 접속한 후 7일 무료 체험판을 다운로드해 설치할 수 있다. 무료 체험판은 설치 후 7일 이내에 구독을 취소하지 않으면 자동으로 결제가 진행된다.

#### **PART2 –포토샵 CC 2021 신기능(p.16)**

Neural 필터는 어도비의 인공지능 기능인<br>'어도비 센세이(Adobe Sensei)'를 이용한다.<br>인물 사진에서 사람의 나이와 표정, 시선,<br>머리카락 색을 변경하거나 흑백사진을 컬러 사진으로 바꾸고 피부를 매끄럽게 만들수 있다.

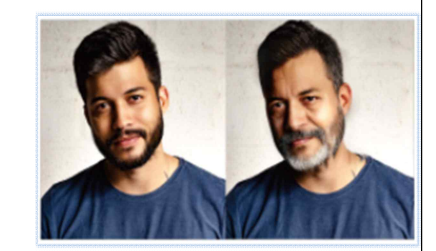

**PART2 –일러스트레이터 CC 2021 신기능(p.20)**

#### **1.더 쉬워진 아트위크 색상 변경**

〔Recolor Artwork〕 패널이 업그레이드되면서 색을 더 쉽게 수정할 수 있다. '**색상테마선택기'** 기능을 이용하면 기존의 색 조합을 아트위크의 색조합으로 한번에 바꿀수 있다.

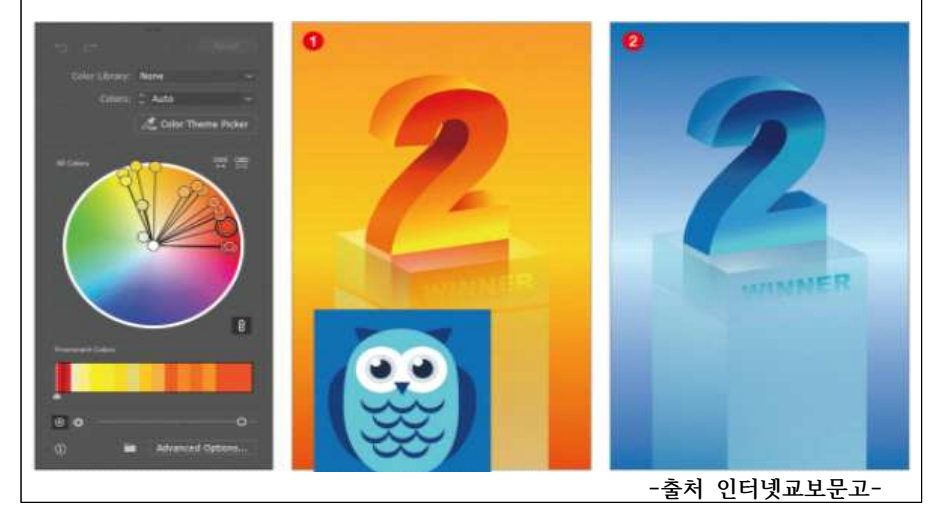

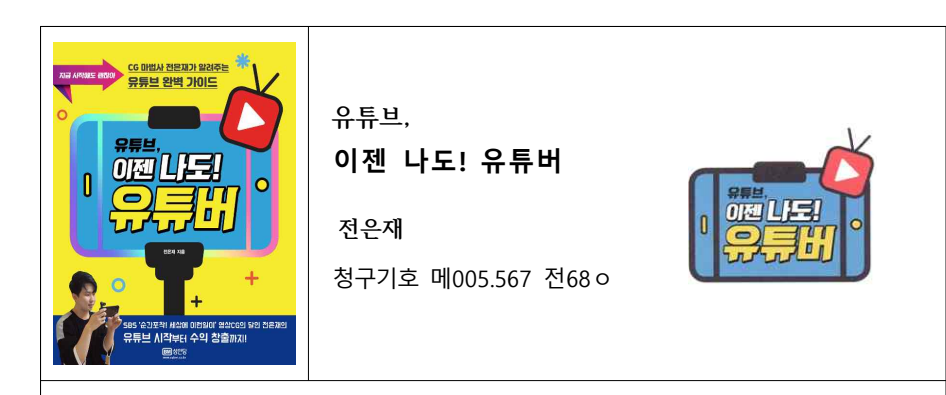

## **지금 시작해도 괜찮아, 유튜브 되기 프로젝트!**

**유튜버 이용자 수 19억명**, 이제 유튜브는 세계에서 가장 커다란 영상 공유 플랫폼 으로 자리 잡았다. 유튜브에서는 내 일상을 공개하는 브이로그부터 내가 관심 있 는 다양한 주제를 동영상으로 만들어 같이 즐기고 필요한 정보를 서로 공유하고 있 다.<br>-<br>유튜브를 처음 시작하려는 사용자를 위해, 짧게는 3일부터 3주안에 멋진 내 채

널을 만드는 방법부터 가장 손쉬운 영상 편집 기술과 수익을 위한 설정까지 소 개하고 있다.<br>-<br>-<br>영상을 편집하는 프로그램은 어도비의 프리미어 프로나 소니의 베가스 곰앤컴

퍼니의 곰믹스, 애플의 파이널 컷 프로등 다양하다. 이 책에서는 무료영상 편집프 로그램인 **곰믹스**를 사용한다.

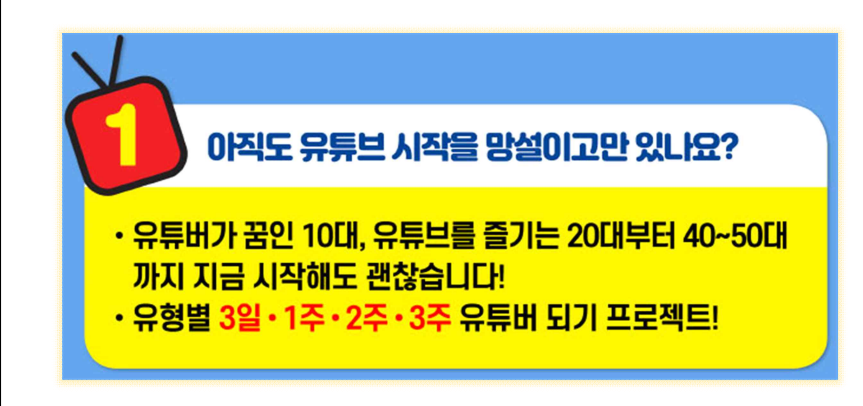

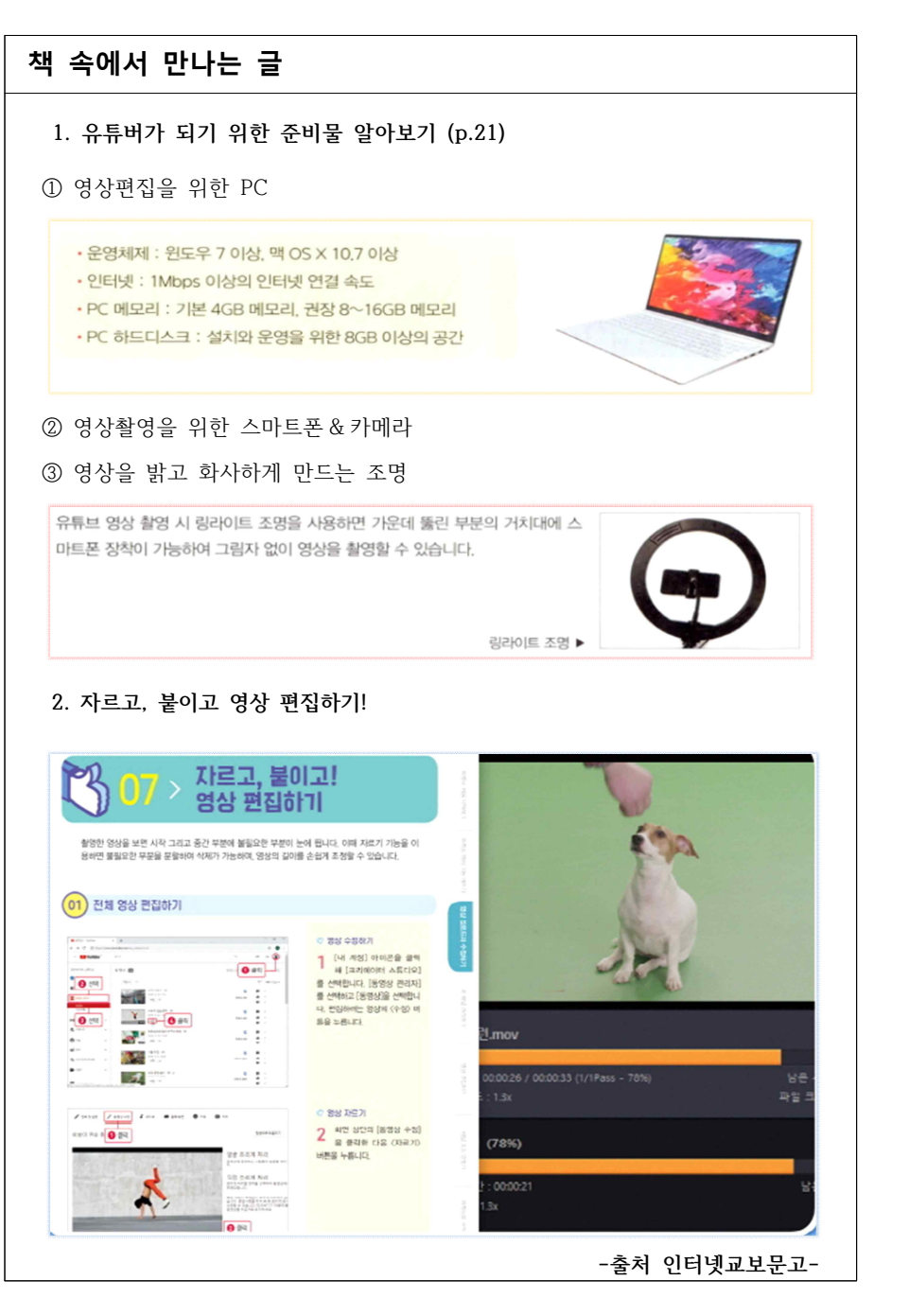

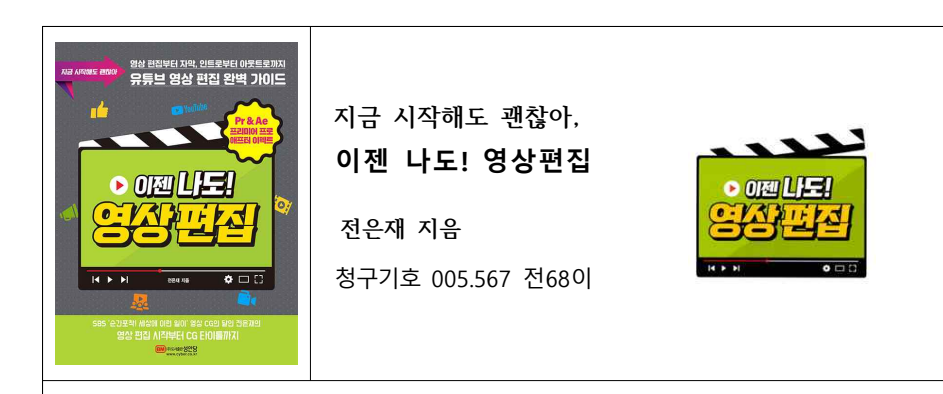

## **쉽고 빠르게 촬영부터 영상 편집 작업 스킬 공개!**

『이젠 나도! 영상 편집』은 누구나 쉽게 완성도 있는 영상물을 제작하기 위해 **프 리미어 프로**와 **애프터 이펙트**를 이용하여 영상 편집을 할 수 있도록 구성되어

있다.<br>- 영상 촬영 노하우부터 간단한 영상 컷 편집, 자막과 영상 인트로와 아웃트로 제 작까지 단계별 학습 방법을 제시하고 있어서, 필요한 부분만 쏙쏙 뽑아 빠르게 크리에이티브한 영상 제작이 가능하다.

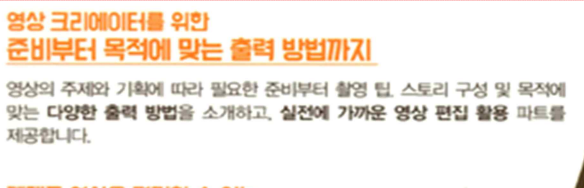

#### 제대로 영상을 편집할 수 있는 프리미어 프로와 애프터 이펙트 사용법

제공합니다.

완성도 있는 영상물을 제작하기 위해 프리미어 프로와 애프터 이펙트 사용법을 소개합니다. 따라만 하면 멋진 영상을 손쉽게 편집할 수 있는 노하우를 알려 줍니다.

#### 영상 촬영부터 컷 편집, CG 영상 제작까지 단계별 학습 코스

영상 촬영 노하우부터 간단한 영상 컷 편집, 자막과 영상 인트로와 아웃트로 제작까지 단계별 학습 방법을 제시합니다. 꼭 필요한 부분만 뽑아 빠르게 학습하세요

## **책 속에서 만나는 글**

#### **1. 자연스러운 영상 만들기 위해 프레임률 파악하기 (p.20)**

**영상은 사진의 집합체**로, 영상을 재생하다가 멈추면 결국 사진이 된다. 이러한 사진 토막이 1초에 몇 장으로 보이느냐, 즉 프레임이 보이는 속도를 프레임률(FPS)이라 하며 단위로는 'FPS'를 사용한다.

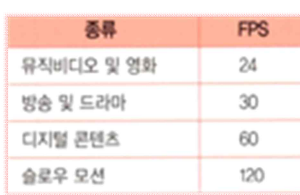

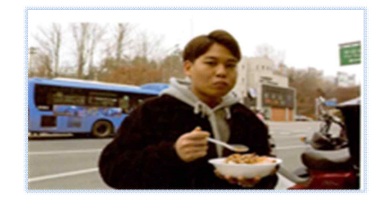

## **2. 먹방 영상 촬영하기 (p.28)**

먹방은 인물과 음식이 모두 잘 보여야 하는 샷으로, 가장 유용한 샷은 **바스트 샷** 입니다.

#### **3. 프리미어 프로와 애프터이펙트 이용한 영상 편집 (p.234)**

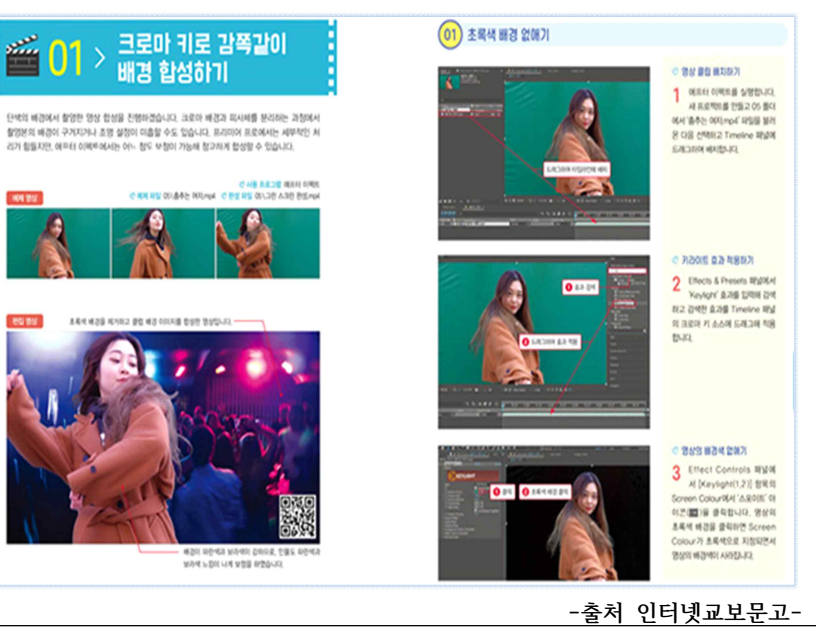

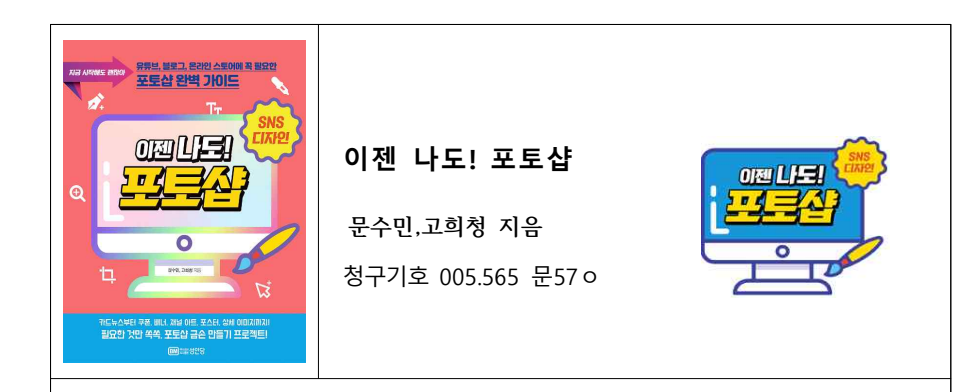

## **누구나 쉽게 SNS 콘텐츠를 디자인하다!**

**지금은 SNS 시대**이며, SNS에서 가장 많이 소비되고 있는 것은 **콘텐츠 디자인** 이다. 카드뉴스, 쿠폰, 배너, 채널 아트, 포스터, 상세 이미지 등 SNS 콘텐츠는 기초 이미지 편집 기능과 타이포그래피 기능 등 포토샵 핵심 기능을 익혀둔다면 누구나 어렵지 않게 디자인을 할 수 있다. **이제 SNS 사용자라면 포토샵 실무 기술은 필수**이며, 전문 디자이너에게 맡길 필요없이 간단한 작업 과정으로 디자 이너 뺨치는 SNS 콘텐츠를 만들 수 있다.

## 포토샵 START! : 포토샵 핵심 기능을 쉽게 배운다!

#### 포토샵의 핵심 기능을 알려주는 포토샵 기본 학습

SNS 사용자라면 필수인 포토샵, 골치 아픈 이론과 불필요한 기능 설명은 빼고 핵 심 포토샵 도구와 기능만으로도 원하는 디자인 작업이 가능합니다. 포토샵의 핵 심 기능을 익히고 예제를 활용하여 간단하게 디자인할 수 있습니다.

#### 누구나 쉽게 디자인이 가능한 **SNS DHIS CITIES**

유튜브나 블로그, 온라인 스토어에서 꼭 필요한 쿠폰과 배너, 광고 포스터, 상세 이미지 등을 이제 전문 디자이너에게 맡길 필요 없이 직접 디자인해 보세요. 간단 한 작업 과정으로 디자이너 빵치는 SNS 콘텐츠를 만들 수 있습니다.

#### 포토샵 실력 UP! 포토샵 금손되기 단계별 학습 코스

포토샵 기본기를 익힌 다음 그래픽 소스와 배경, 문자 디자인 방법 등 단계별 학습 방법을 제시합니다. 마지막 단계인 실전 SNS 포토샵 디자인을 통해 현장에서 필요 한 SNS 콘텐츠 제작과 응용 방법을 실습할 수 있습니다.

## **책 속에서 만나는 글**

#### **1. 디자인하기 (p.114)**

드로잉에 자신이 없다면 포토샵에서 제공하는 **세이프(Shape)도안**을 활용해보자. 사용자 세이프 도구를 이용하면 간단하게 감각적이고 완성도 높 은 결과물을 얻을 수 있다.

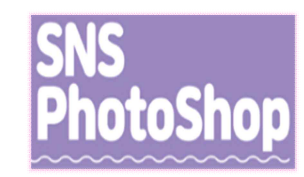

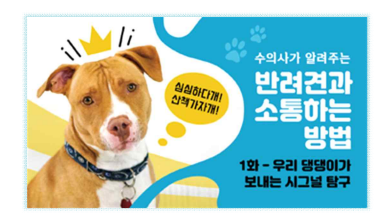

#### **2. 유튜브 섬네일 디자인하기 (p.227)**

섬네일은 영상내용을 한눈에 볼수 있도록 **한 컷 이미지로 요약한 것이다.** 섬네일 디 자인은 유튜브 채널 홍보와 블랜딩에 중요 한 요소이다.

#### **3. 포토샵 홈화면 (p.19)**

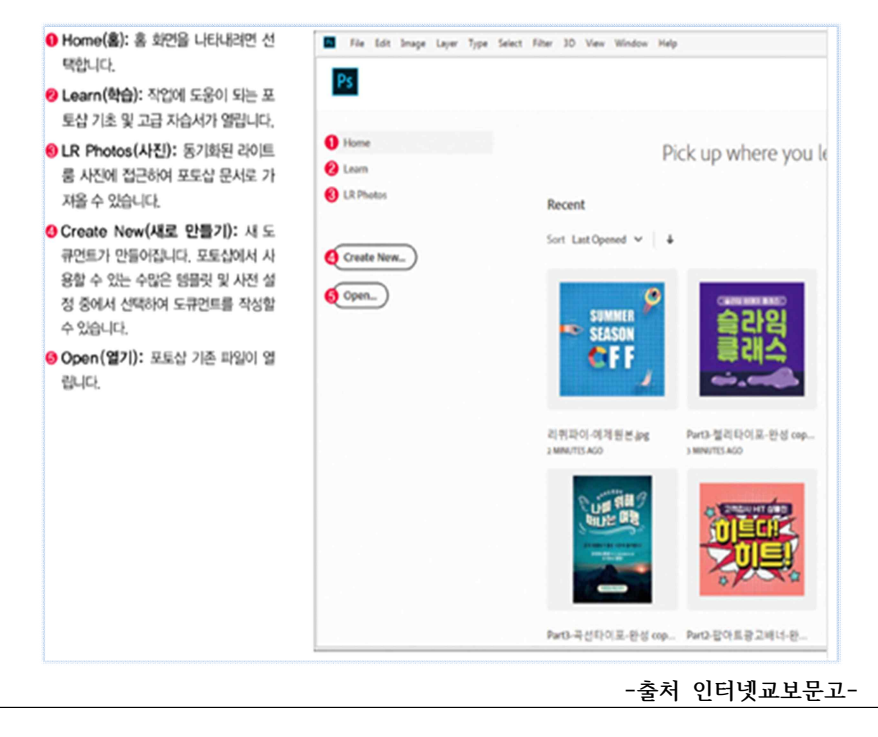